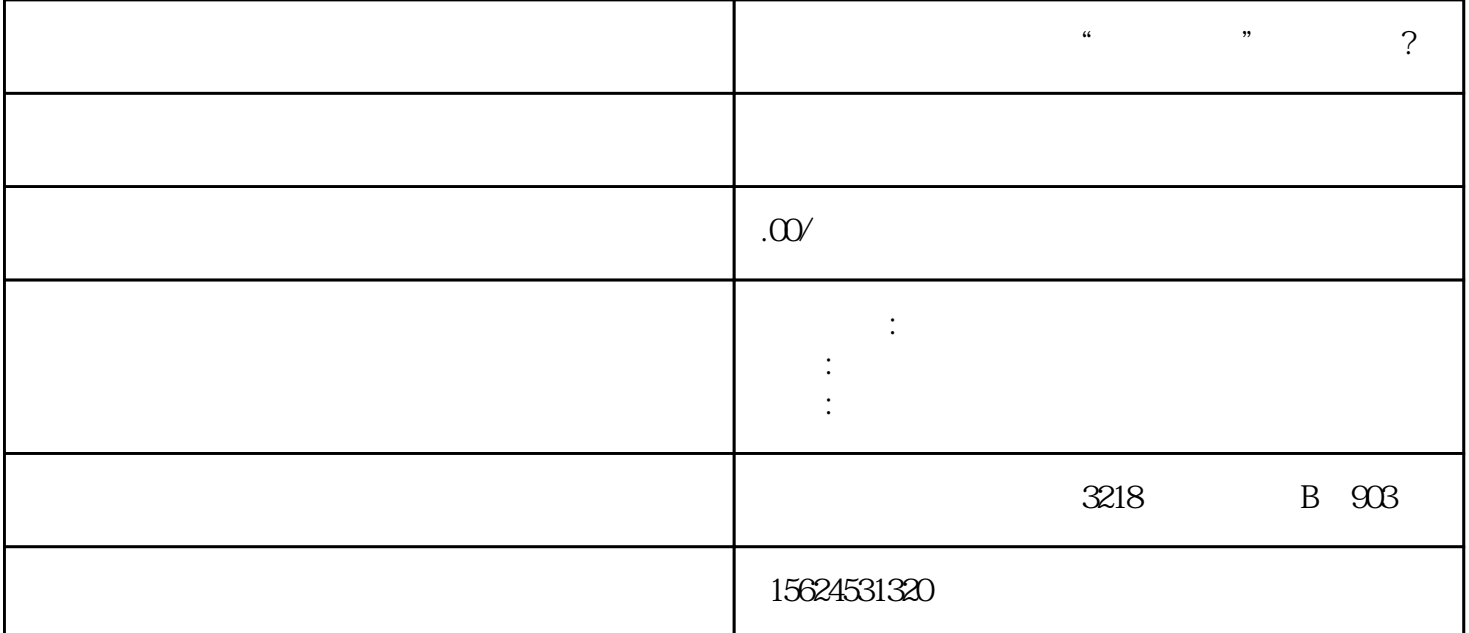

朔州公司物资如何通过"京东慧采"进行采购?

 $\alpha$  and  $\alpha$  is the set of  $\alpha$ 

lingdaozhe

 $\alpha$ ,  $\beta$